## Package 'leri'

September 9, 2019

Title Access Landscape Evaporative Response Index Raster Data

Version 0.0.1

Description Finds and downloads Landscape Evaporative Response Index (LERI) data, then reads the data into 'R' using the 'raster' package. The LERI product measures anomalies in actual evapotranspiration, to support drought monitoring and early warning systems. More info on LERI is available at <https://www.esrl.noaa.gov/psd/leri/>.

License GPL-3

URL <https://github.com/earthlab/leri>

BugReports <https://github.com/earthlab/leri/issues>

Imports ncdf4, raster

Suggests covr, knitr, maptools, rmarkdown, sf, sp, testthat, viridis

VignetteBuilder knitr

Encoding UTF-8

LazyData true

RoxygenNote 6.1.1

NeedsCompilation no

Author Max Joseph [aut, cre] (<https://orcid.org/0000-0002-7745-9990>)

Maintainer Max Joseph <maxwell.b.joseph@colorado.edu>

Repository CRAN

Date/Publication 2019-09-09 11:00:02 UTC

### R topics documented:

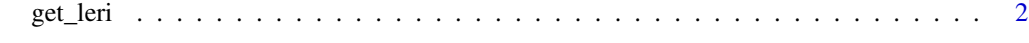

**Index** [4](#page-3-0)

<span id="page-1-0"></span>

#### Description

This function searches for LERI data by date, returning a Raster\* object.

#### Usage

get\_leri(date, product, dir = tempdir(), overwrite = FALSE)

#### Arguments

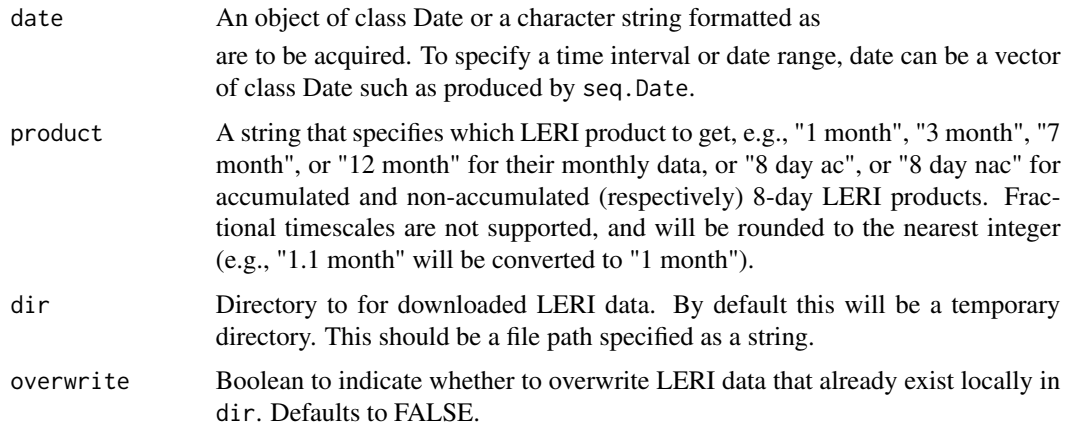

#### Details

The Landscape Evaporative Response Index (LERI) is available from 2000 to present, with a  $\sim$ 5 day lag to the current date. Products are available at multiple timescales. Monthly LERI data are available at the 1, 3, 7, and 12 month timescale for each month of the year. During the growing season (April through the end of October), there are two additional LERI products:

- "Non-accumulated" 8-day data, which represent deviations in LERI within an eight day time frame (for example, the time period from May 01 to May 08).
- "Accumulated" 8-day data, which represent deviations in LERI for the period from April 1 to the end of the eight day time frame (for example, the time period from April 01 to May 08).

The values in LERI rasters are percentiles for estimates of actual evapotranspiration computed by the operational Simplified Surface Energy Balance (SEEBop) model, which uses remotely sensed MODIS thermal imagery with climatological reference evapotranspiration as descriped in Senay et al., 2013.

More information about how the monthly, non-accumulated 8-day, and accumulated 8-day data differ can be found at <https://www.esrl.noaa.gov/psd/leri/>.

#### get\_leri 33

#### Value

A Raster\* object containing LERI data. Each layer in this object corresponds to a unique LERI data file. In cases where one LERI file covers multiple dates that were provided in the date argument, the number of layers in the returned Raster\* object may be less than the number of dates queried. For example, if a user requests the 8 day LERI product for two consecutive dates, both of those dates might be contained in the same 8 day LERI data product. The time intervals covered by each layer in the Raster\* object returned by get\_leri are available as layer names.

#### References

Senay, Gabriel B., Stefanie Bohms, Ramesh K. Singh, Prasanna H. Gowda, Naga M. Velpuri, Henok Alemu, James P. Verdin, 2013b. Operational Evapotranspiration Mapping Using Remote Sensing and Weather Datasets: A New Parameterization for the SSEB Approach. Journal of the American Water Resources Association (JAWRA). 49(3):577-591. [http://onlinelibrary.wiley.](http://onlinelibrary.wiley.com/doi/10.1111/jawr.12057/full) [com/doi/10.1111/jawr.12057/full](http://onlinelibrary.wiley.com/doi/10.1111/jawr.12057/full)

#### Examples

```
# this may take a while, as it downloads ~72 MB
get_leri(date = "2018-01-01", product = "1 month")
# multi-day example that returns a two-layer raster
r <- get_leri(date = c("2018-08-12", "2018-08-13"), product = "8 day nac")
names(r) # has two elements (Aug05-Aug12, and Aug13-Aug20)
```
# <span id="page-3-0"></span>Index

get\_leri, [2](#page-1-0)